**Forum: Généralités Topic: Firefox Quantum 57.0 - Premières impressions Subject: Re: Firefox Quantum 57.0 - Premières impressions** Publié par: Al26 Contribution le : 17/11/2017 13:01:46

Bonjour,

Bizarre,

Il m'est impossible de lancer Firefox, j'ai pourtant désactivé les modules complémentaires. J'essai de "restaurer l' onglet", sans succès. Mème problème avec tous mes favoris. J'utilise donc Opéra

## **Fichier(s) attaché(s)**:

## **Capture Firefox.JPG** (73.62 KB)

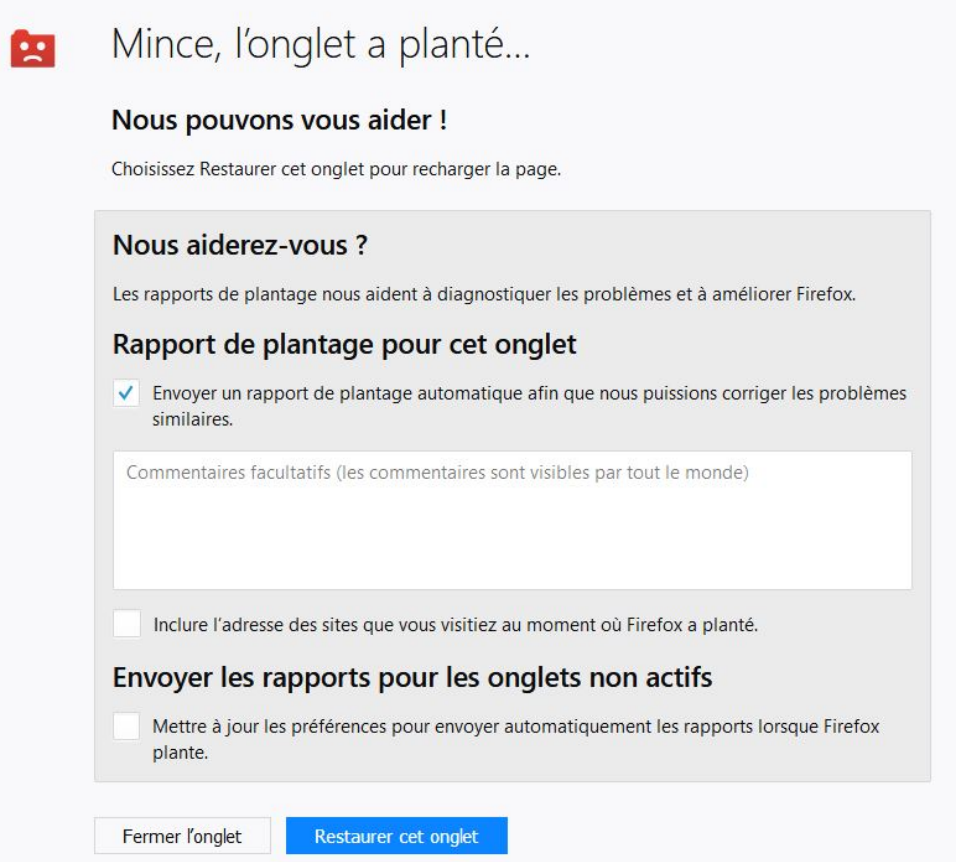